# **BV-BRC**

## Bacterial and Viral (BV) - Bioinformatics Resource Center (BRC)

### **Test Report**

### BV-BRC Beta Integrated Data and Tools Testing

*Issued to:*

# National Institute of Allergy and Infectious Diseases National Institute of Health

**Contract No.:** 75N93019C00076 **Contract Title:** Bioinformatics Resource Centers for Infectious Diseases

**Revision Date:**

June 6, 2022

**Submitted by: Rick Stevens(contact PI) Professor, Computer Science University of Chicago 5801 South Ellis Avenue Chicago, IL 60637-5418 630.252.3378 (phone) 630.252.6333 (fax)**

#### **Purpose**

This Test Report documents the results of testing of the BV-BRC Beta website and components **assess correct integration and operation of PATRIC and IRD/ViPR data, tools, and visualizations into the BV-BRC system (Beta version)**, which is based on the PATRIC system framework.

#### **Description**

Beta Testing is performed by representative and real users of the system to assess its functionality, usability, reliability and compatibility. It also ensures that there are no major failures in the system, and that it satisfies requirements and representative use cases from an end-user perspective. Beta Testing is performed by BV-BRC team members, external collaborators, and users who are early adopters of the new BV-BRC. To fully assess the accuracy and performance of the various components, former primarily PATRIC team members performed the bacteria-oriented test cases, and primarily JCVI team members will perform the virus-oriented test cases since each group is most familiar with the legacy systems, data, and tools.

Since the BV-BRC is implemented using components of the constituent PATRIC and IRD/ViPR systems, both of which have long performance histories and validated performance, **the critical aspect of this testing is to ensure that data and tools are correctly integrated and producing results comparable with the validated legacy systems.** To do so, the test cases are composed of representative use cases, with results compared with validated results, typically from the legacy systems, modified if needed to account for updated backend data or presentation style. Where appropriate, links to test data sets, system documentation, and reference information is provided.

Test results are summarized below and triaged as follows:

- "Passed" Test results meet all expected criteria.
- "Partial Success" Test results meet key expected criteria with minor issues or suggestions for future enhancements. Issues and suggestions are recorded and tracked in the BV-BRC GitHub repository. These are used for implementation in the next version of the component.
- "Failed" Test results do not meet key expected criteria due to a critical issue or software bug. These issues are recorded and tracked in the BV-BRC GitHub repository. These are queued for prompt remediation, then fixed, tested, and re-deployed in the system.

#### **Organization**

The Test Plan is organized into logical sections based on the types of components: Organism Data (menu), Searches, Data Pages, Tools & Services, and Workspace. Each Item to Test has a Test Description with a basic description, test parameters and/or data, and criteria for success. Where appropriate, links to reference material are provided. Finally, each Item to Test is assigned a person(s) with Responsibility for performing the test and evaluating the results.

#### **Detailed Test Reports for each component are attached to this document.**

#### **Searches, Global and Advanced**

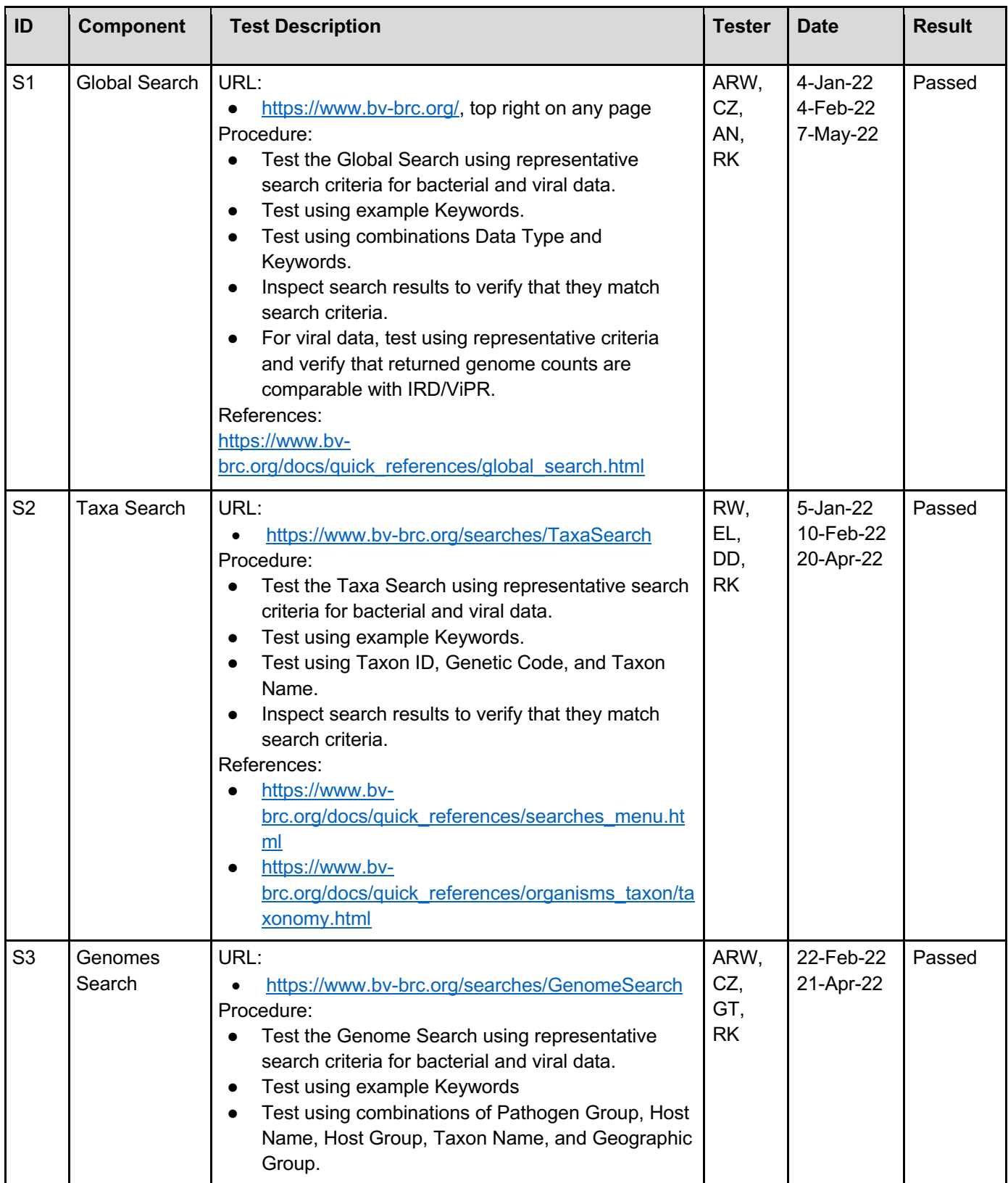

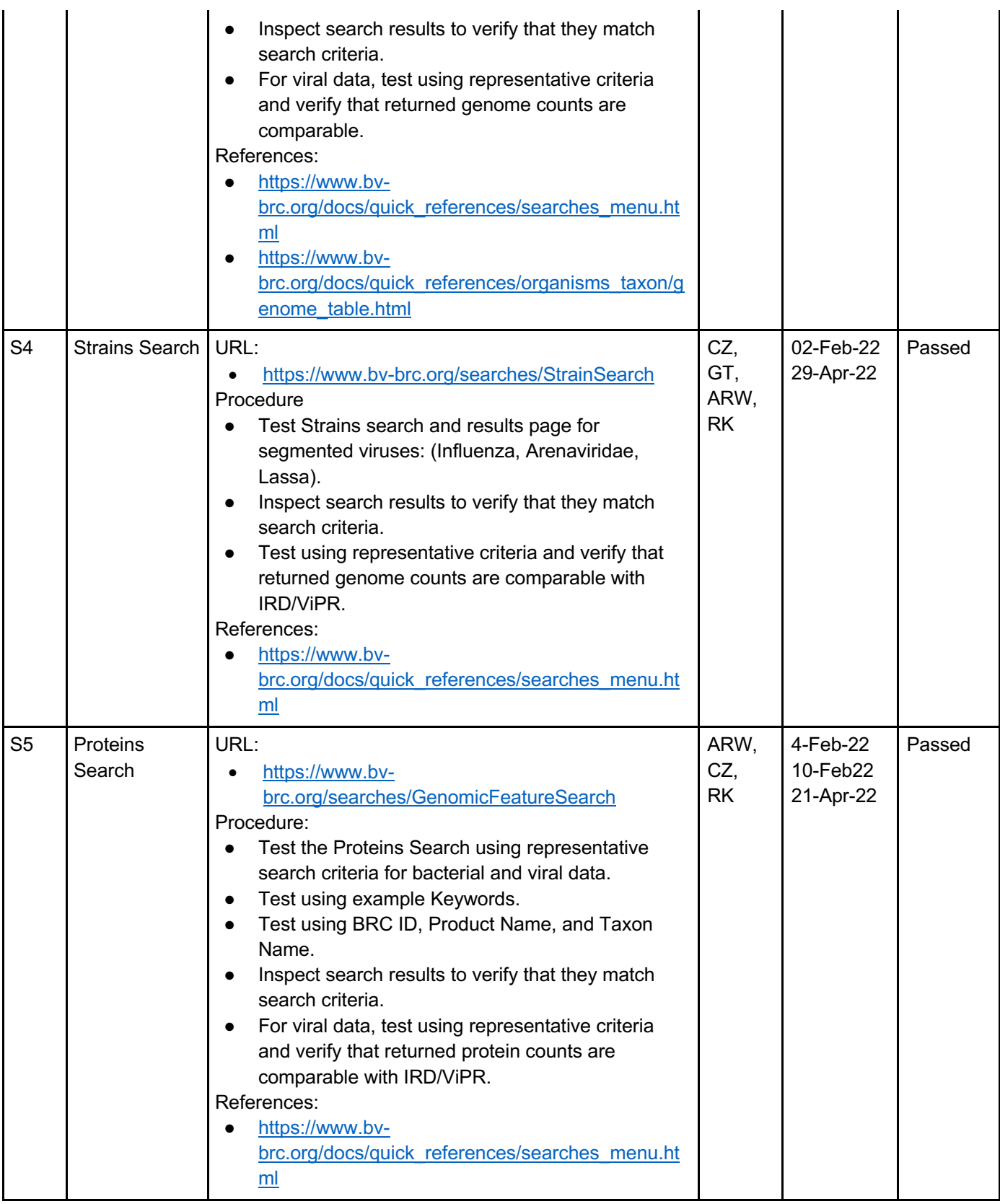

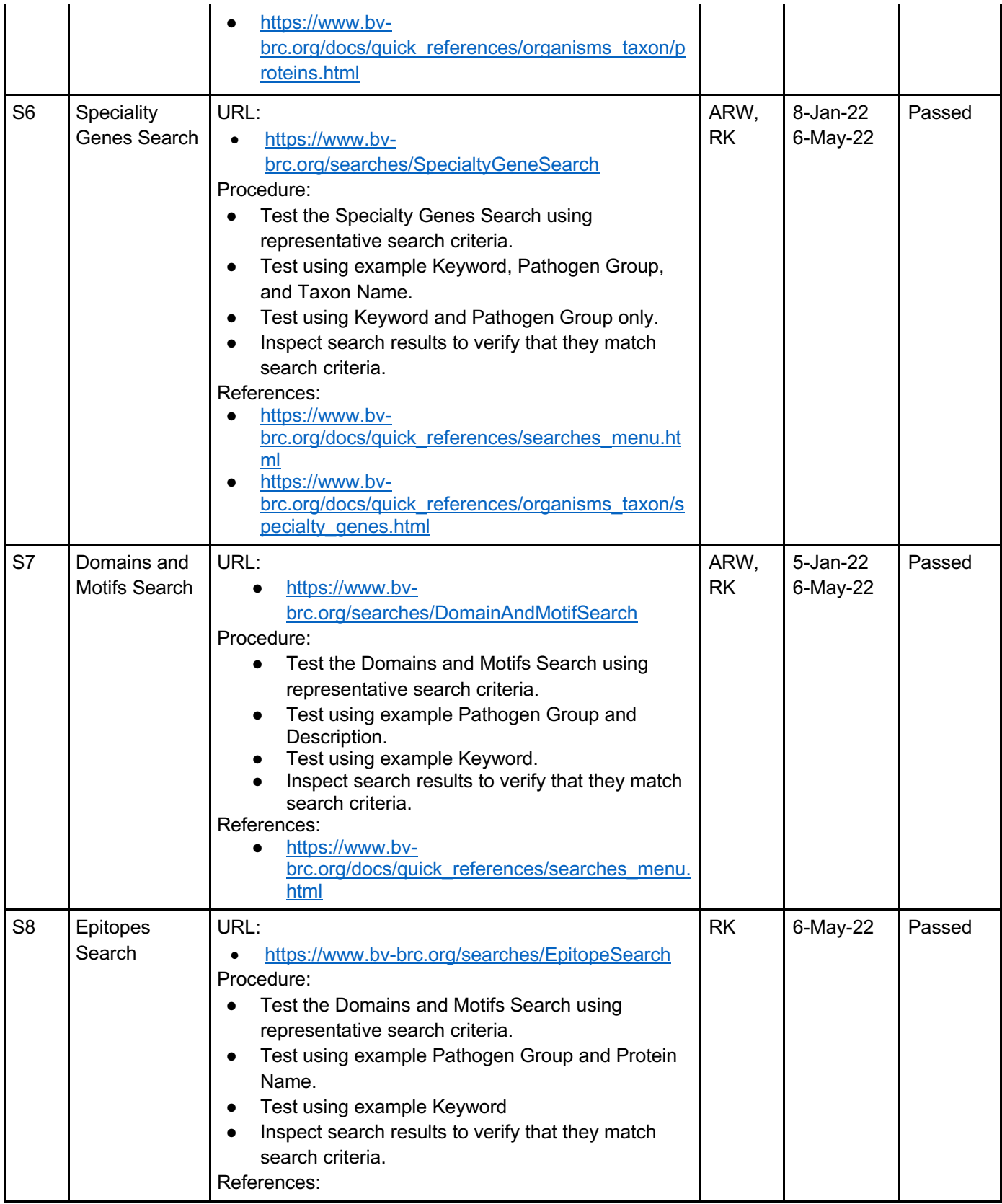

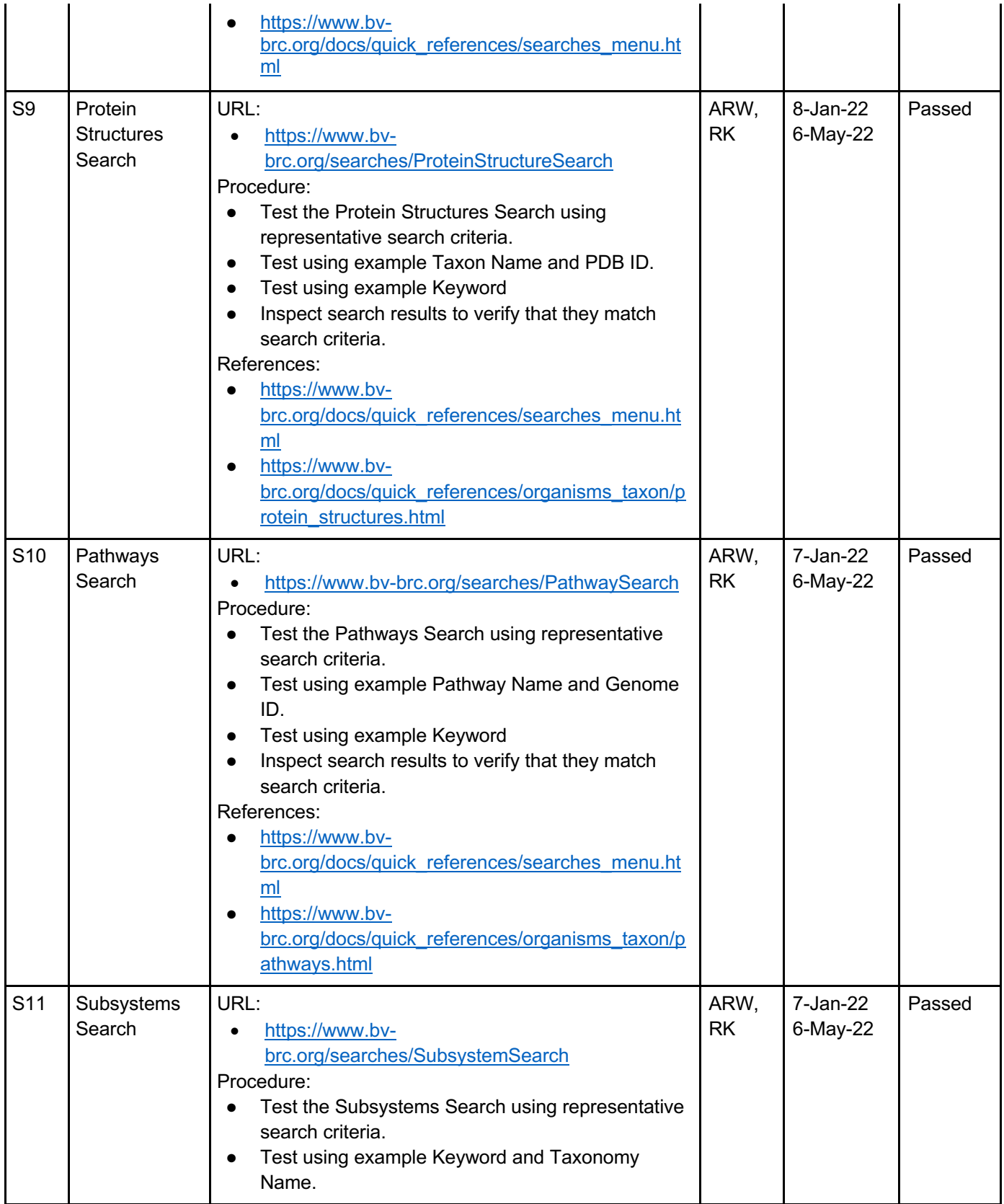

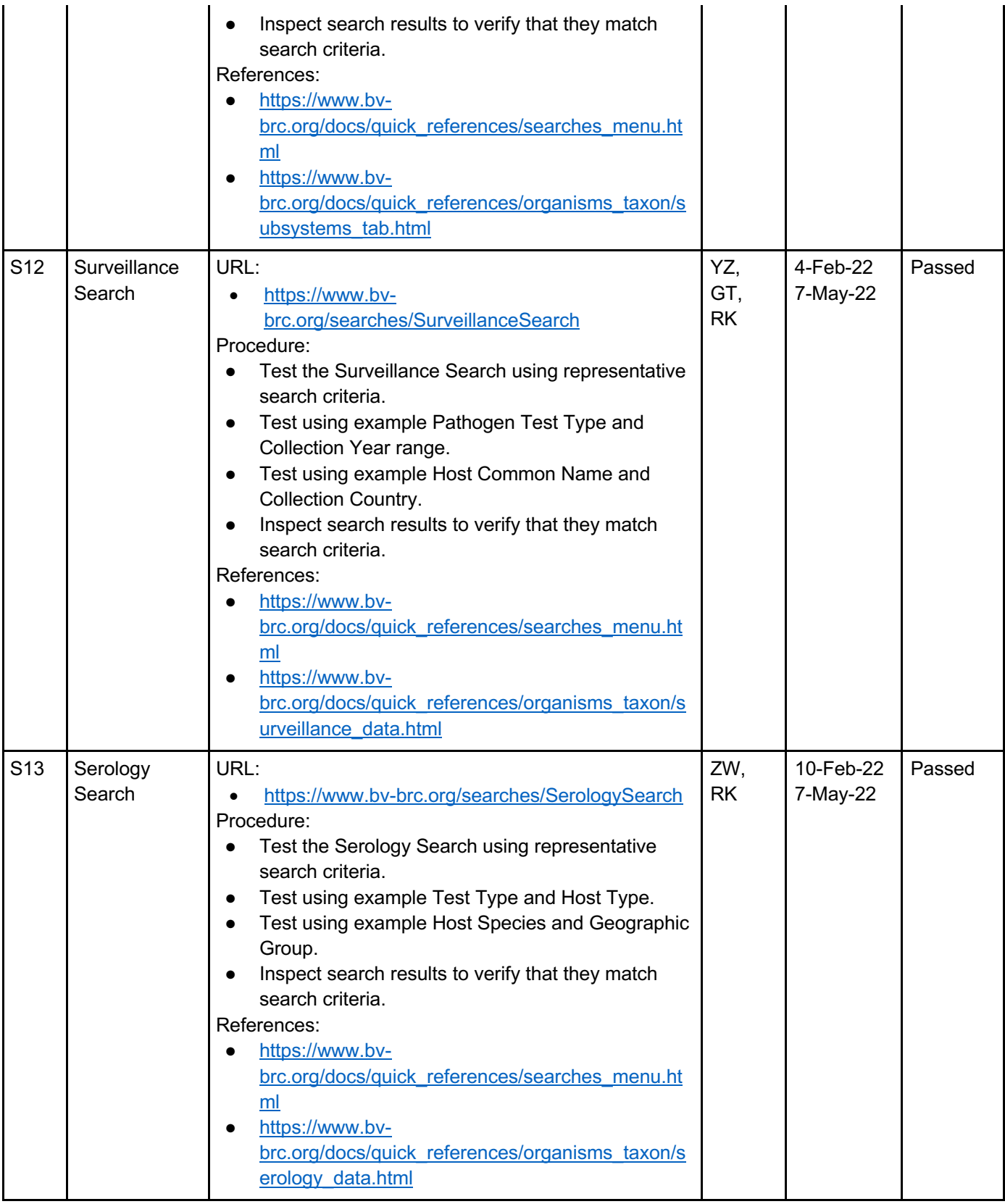

#### **Data Pages**

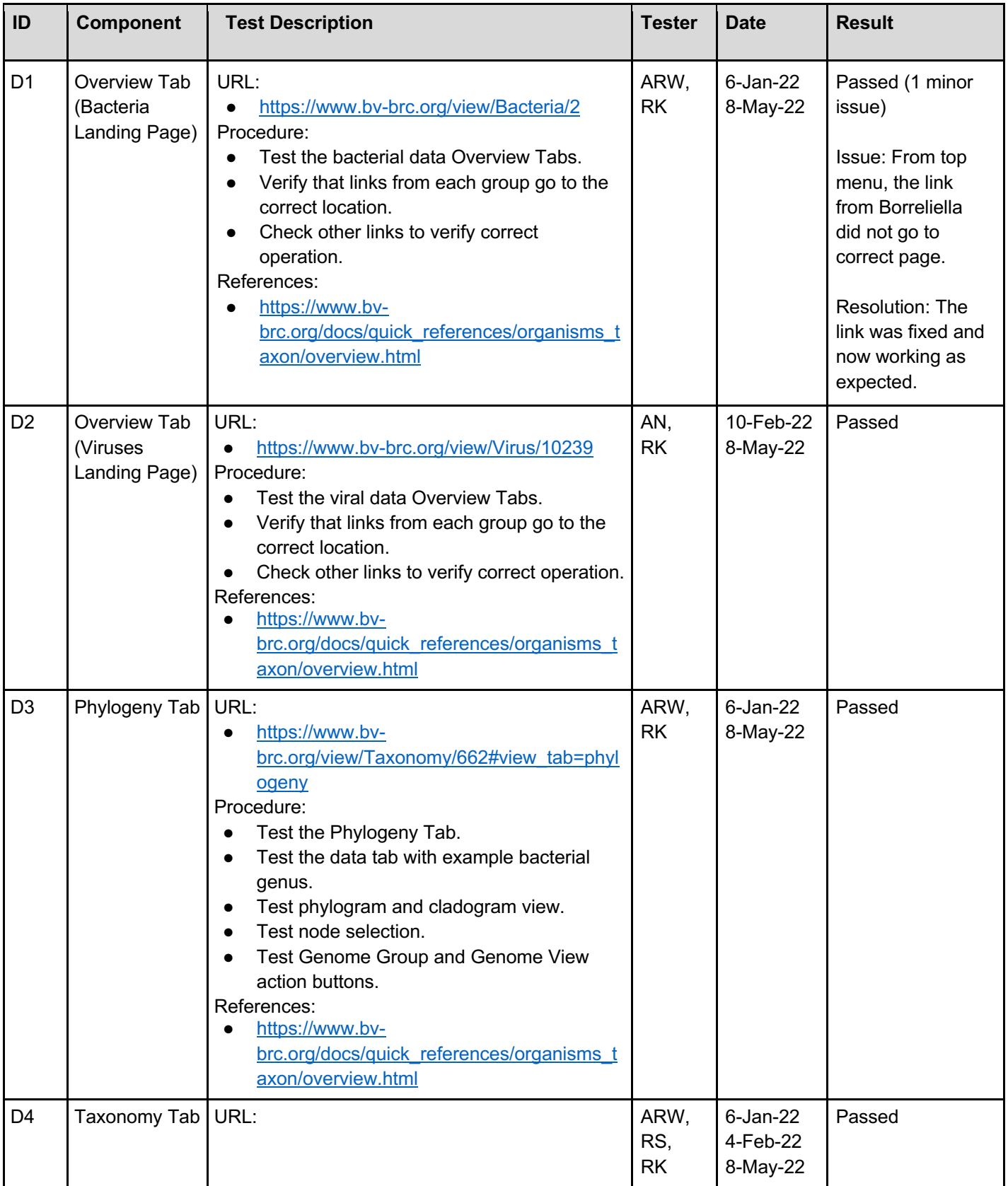

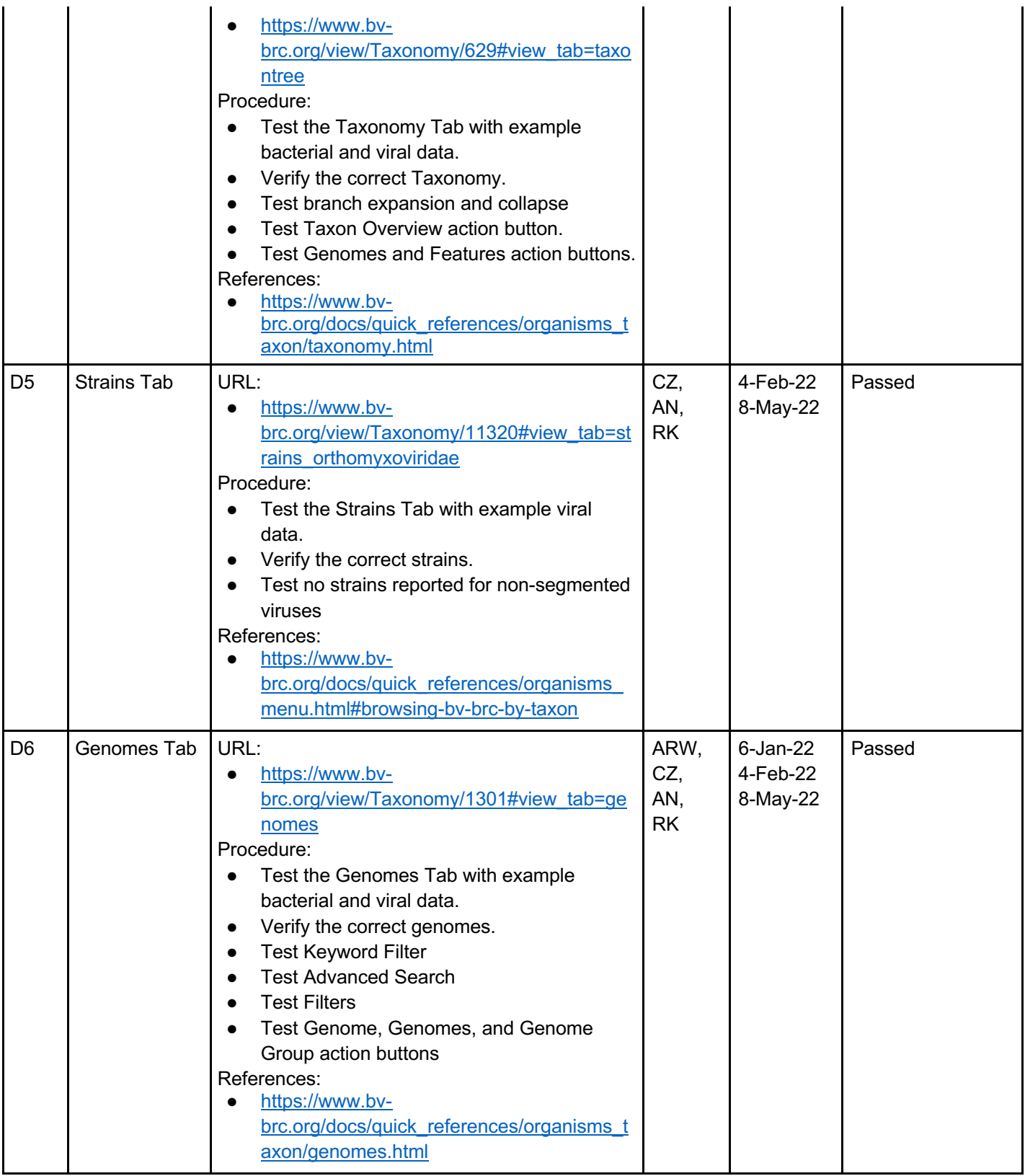

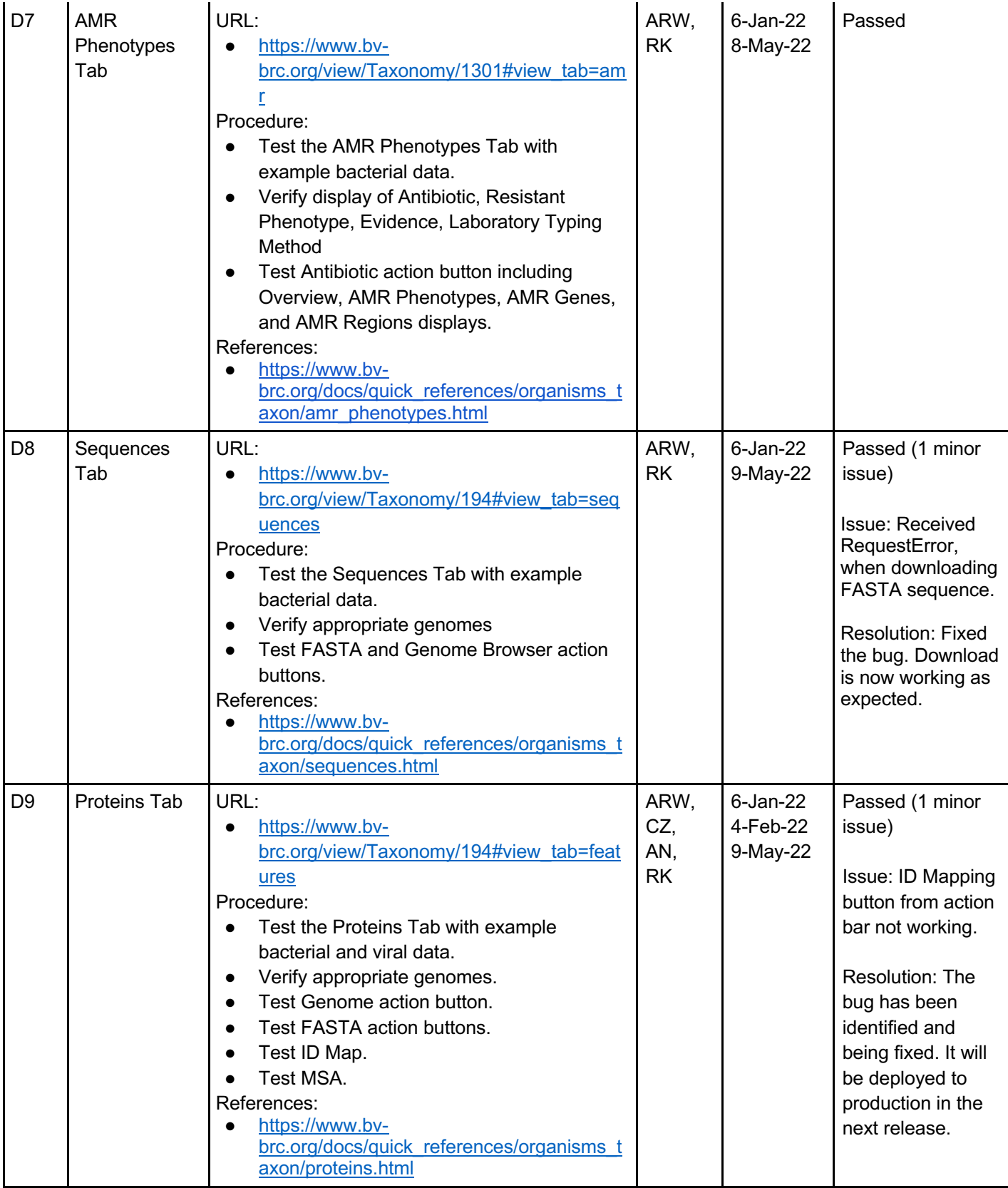

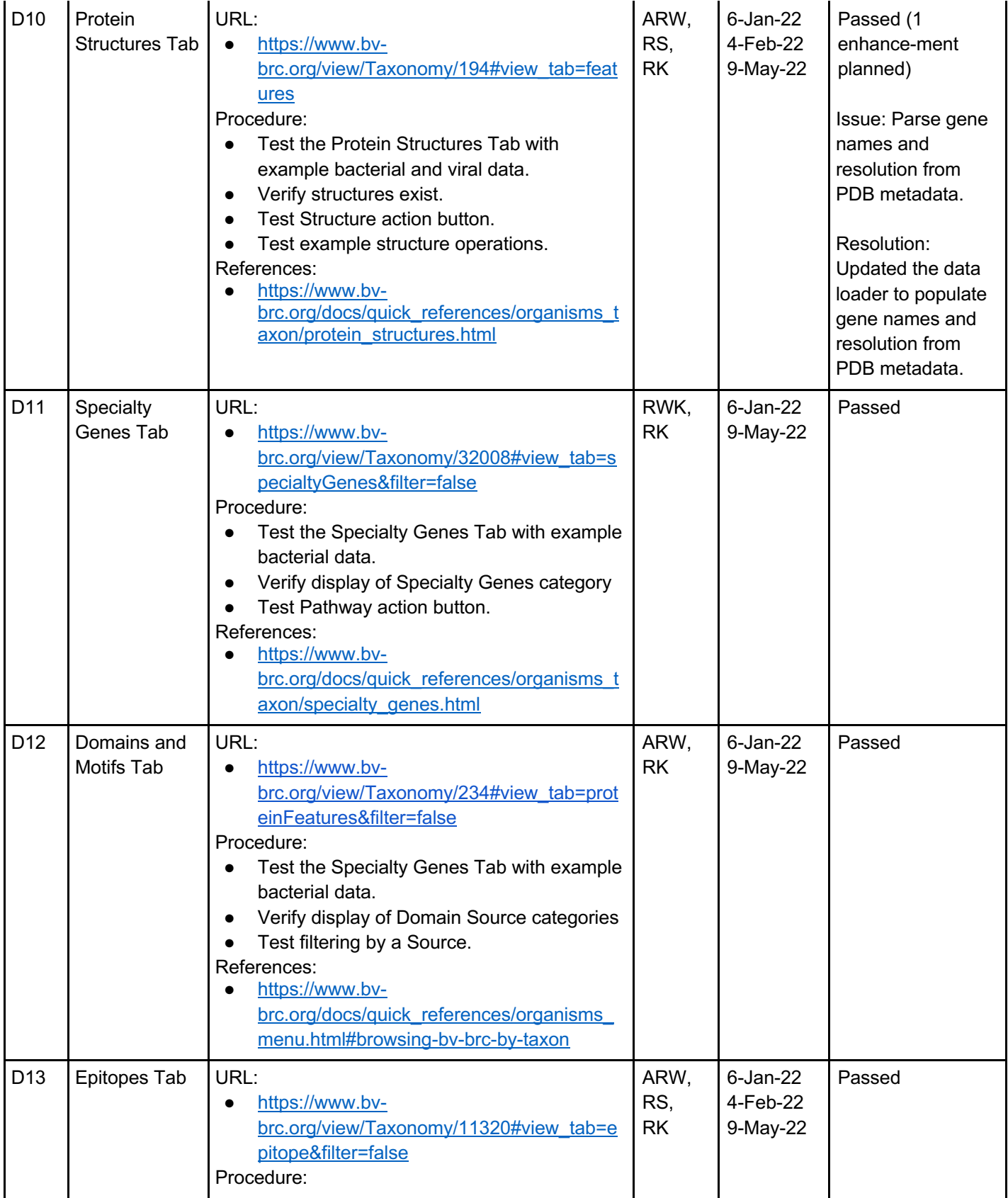

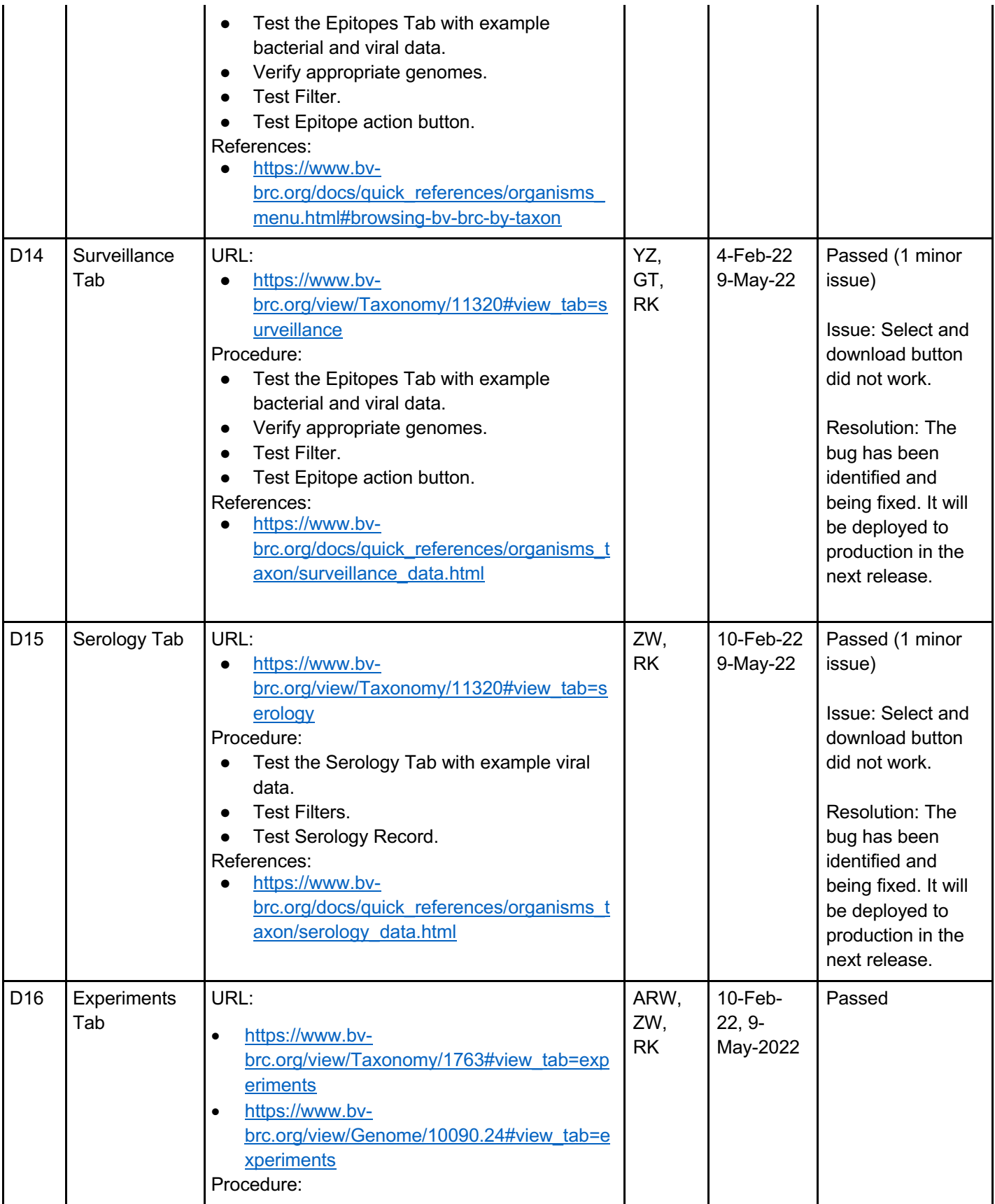

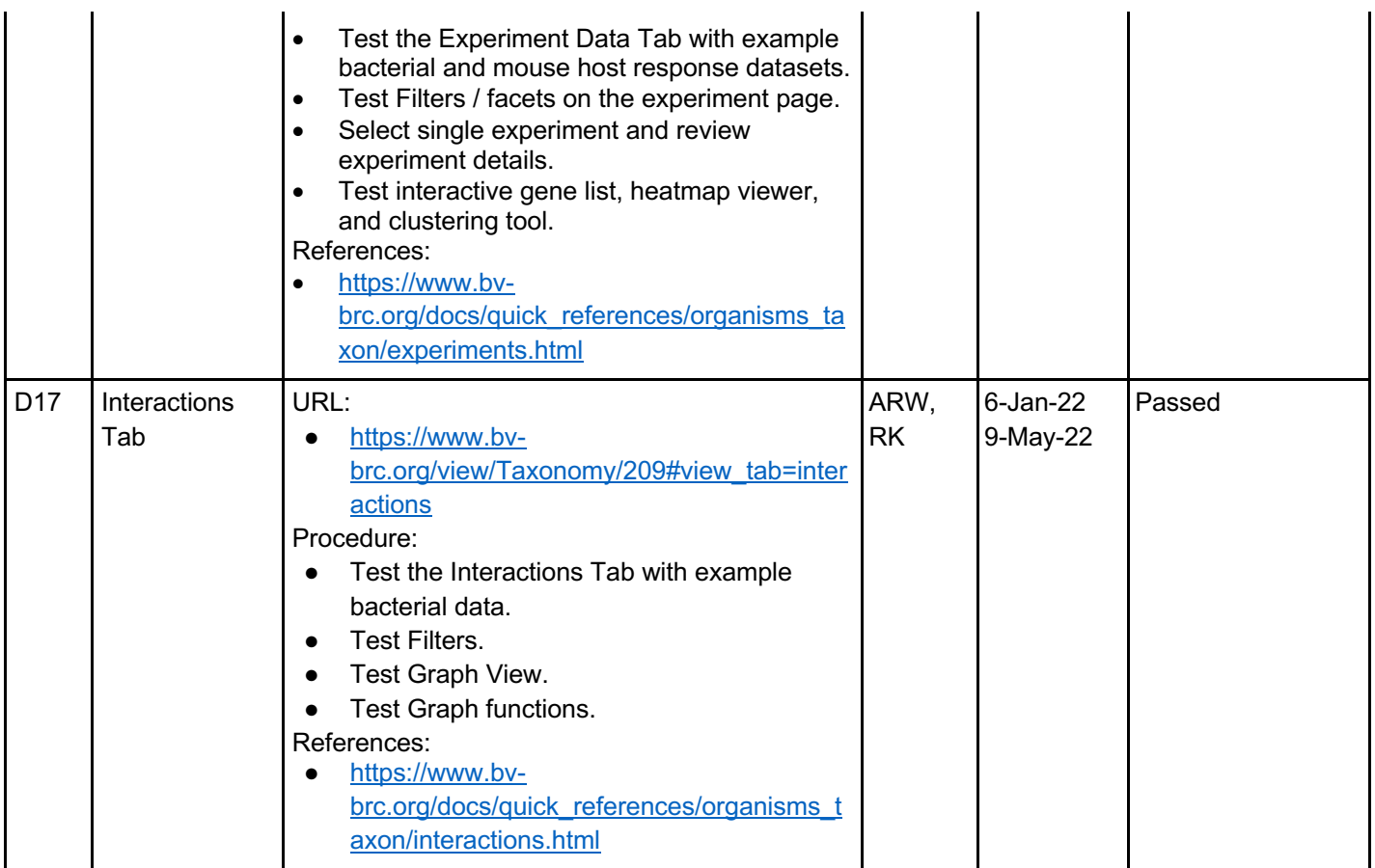

#### **Analysis Tools and Services**

Preparation for testing of the BV-BRC Tools and Services consists of identifying exemplar use cases, including input data and parameters, and creating validated test result(s) using established instances of the tool(s) either in legacy systems or standalone versions. The test itself is then performed in the BV-BRC system using the specified input data and parameters, and the results are compared using key output content and metrics to verify that the tool or service is operating properly.

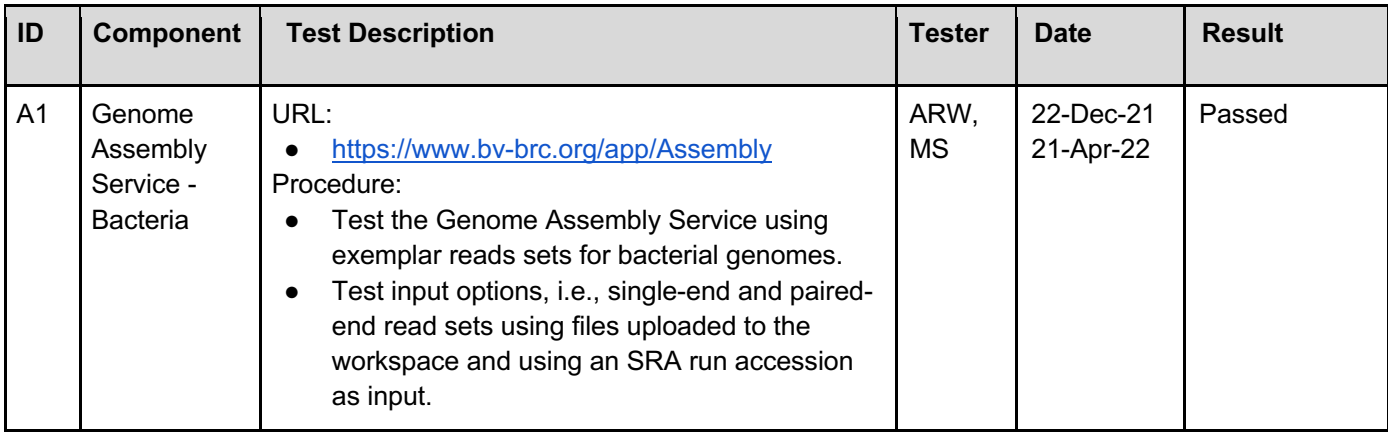

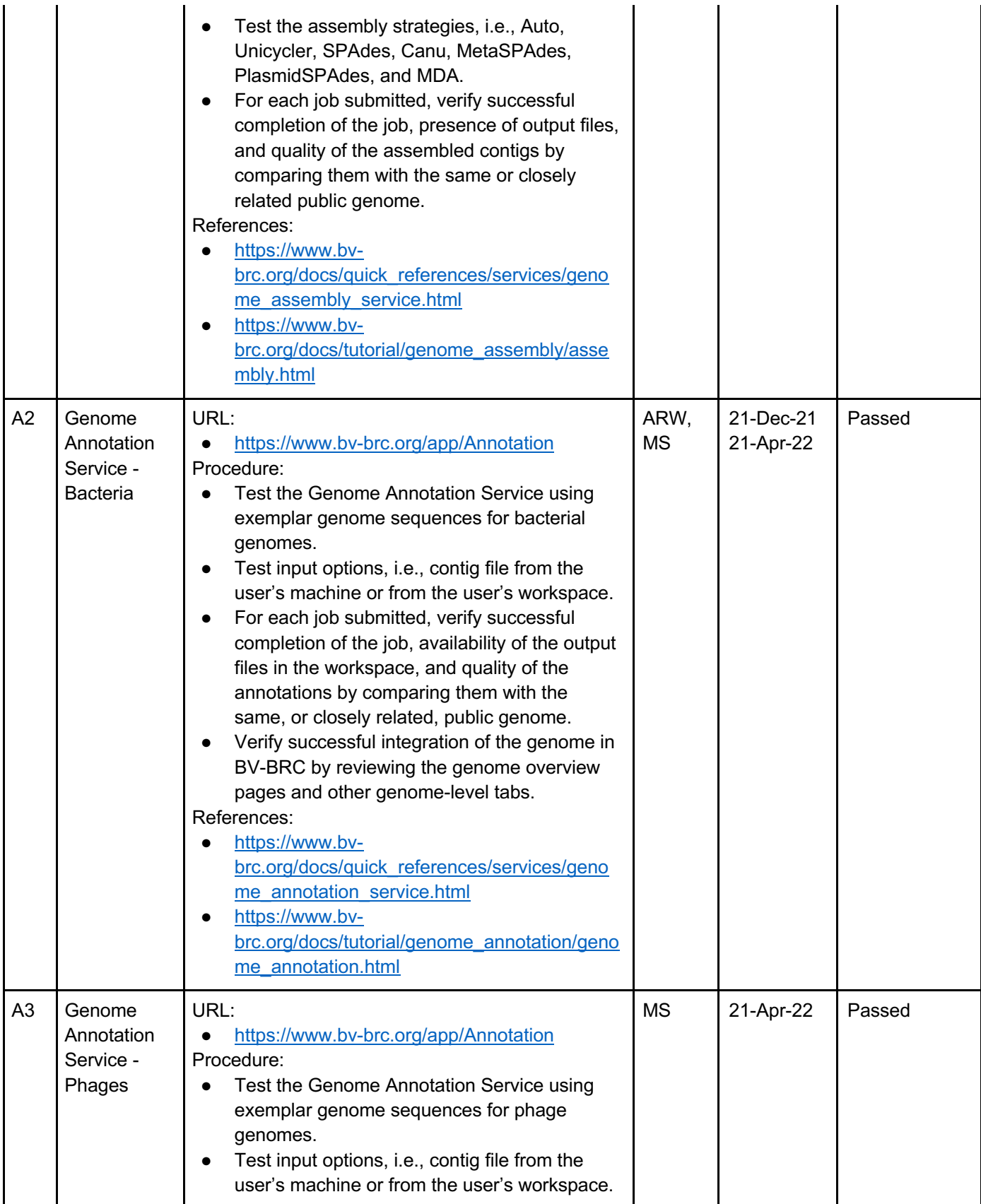

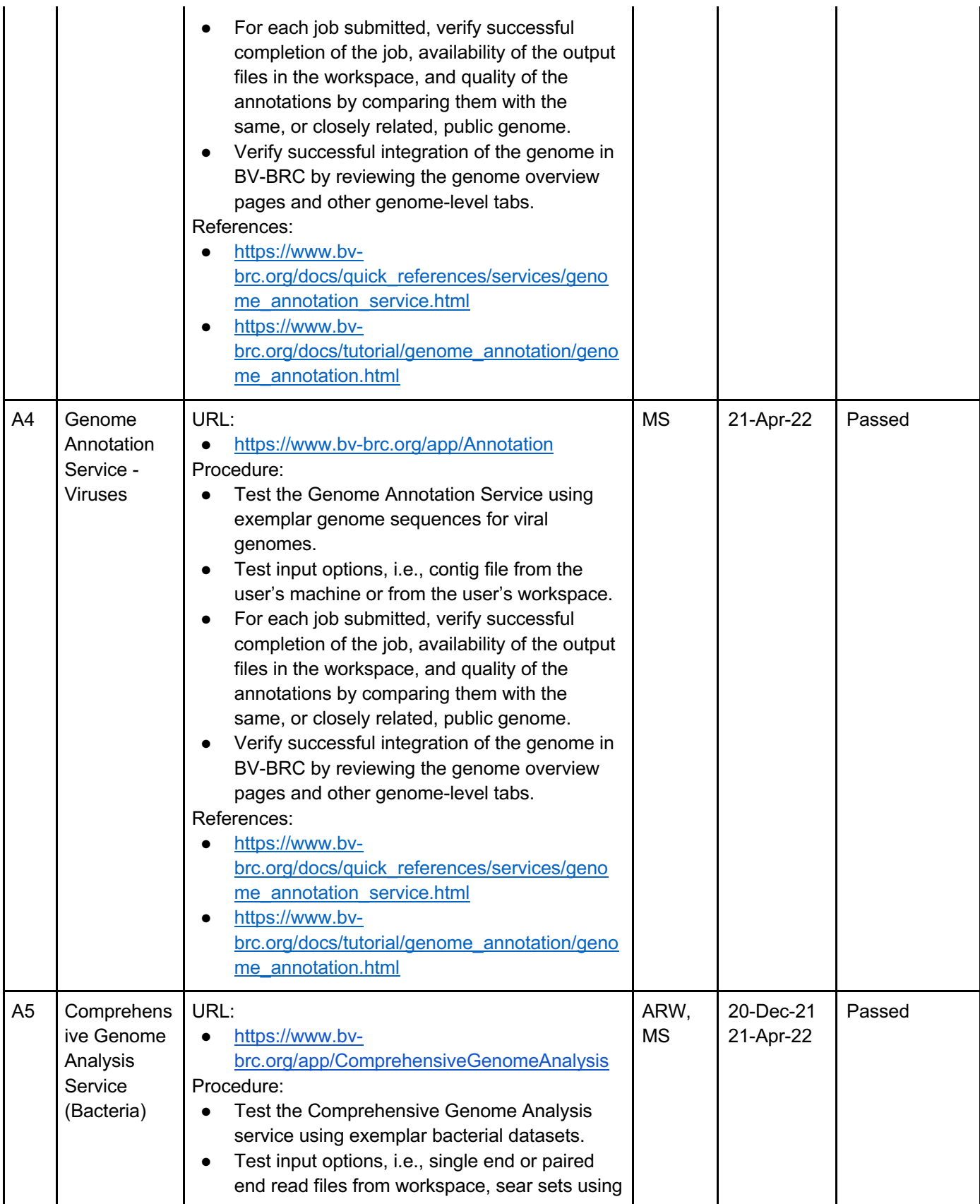

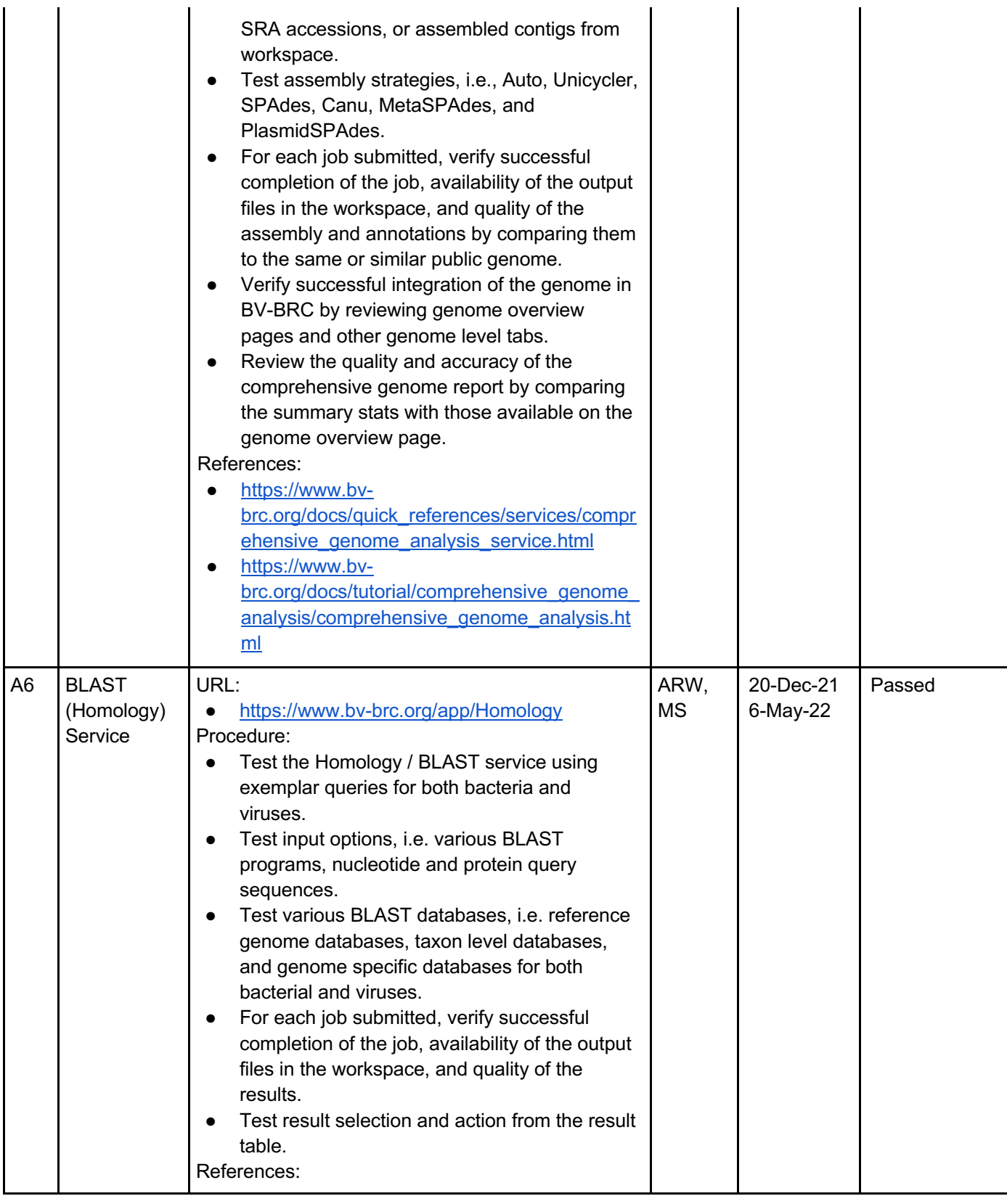

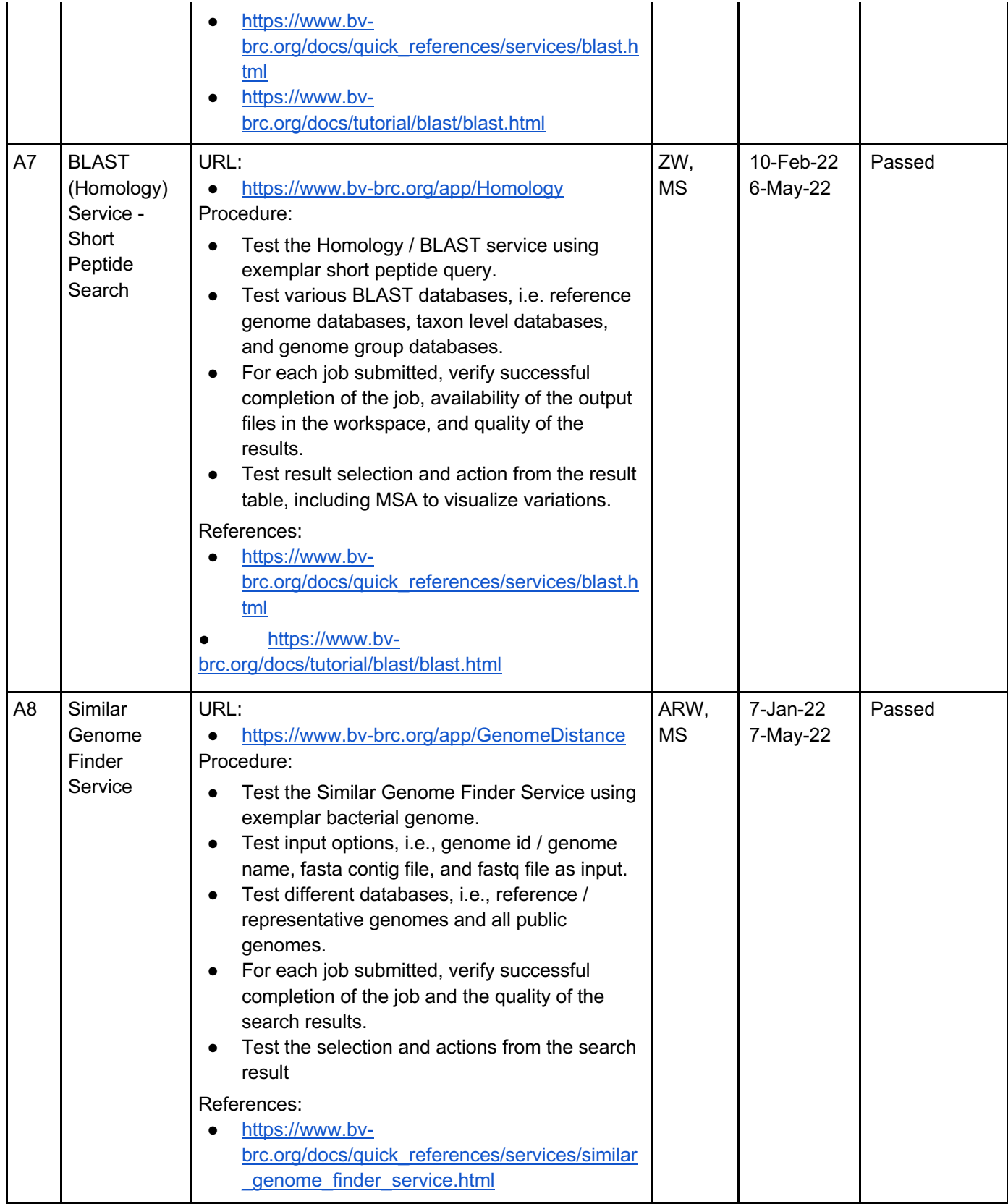

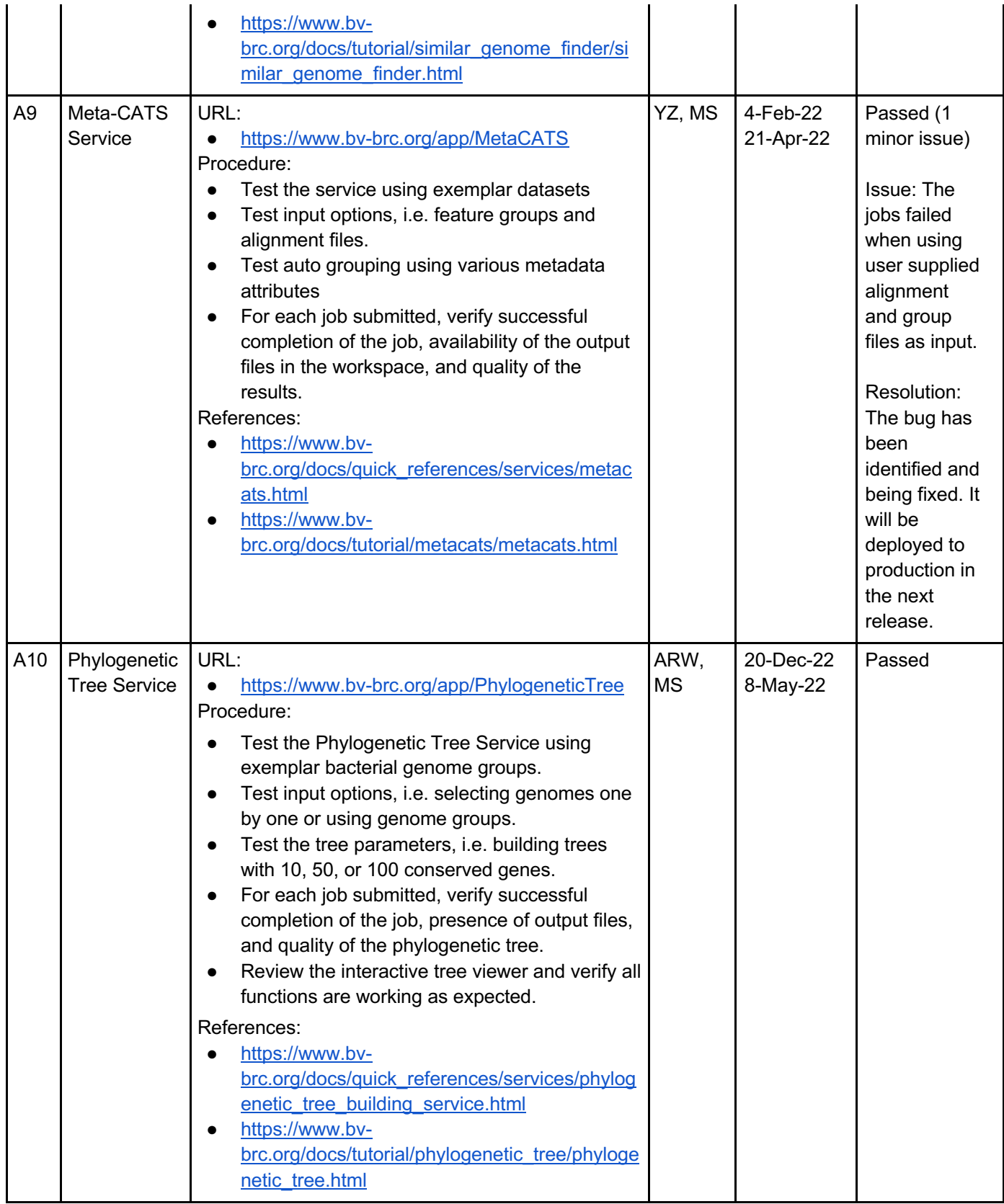

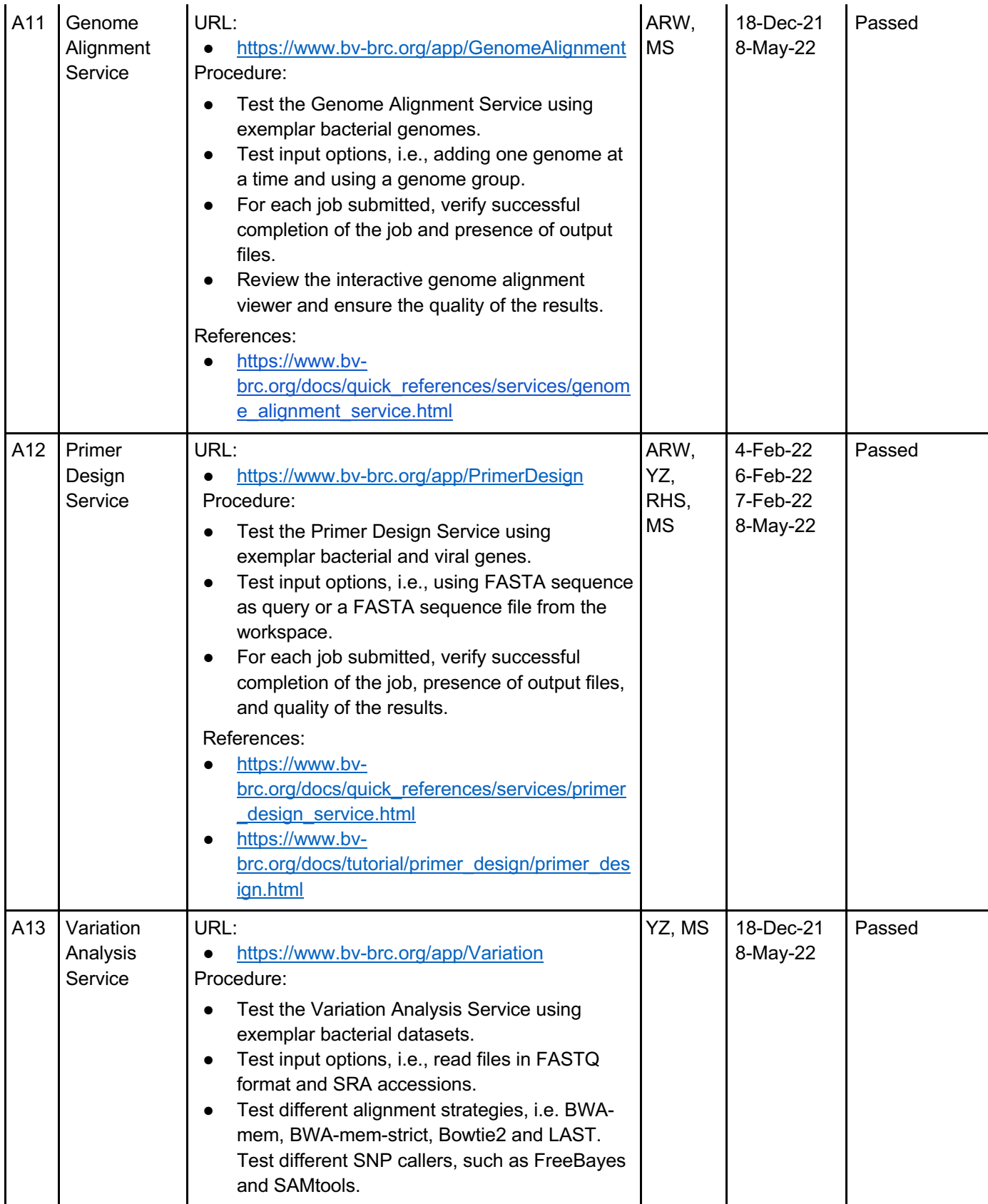

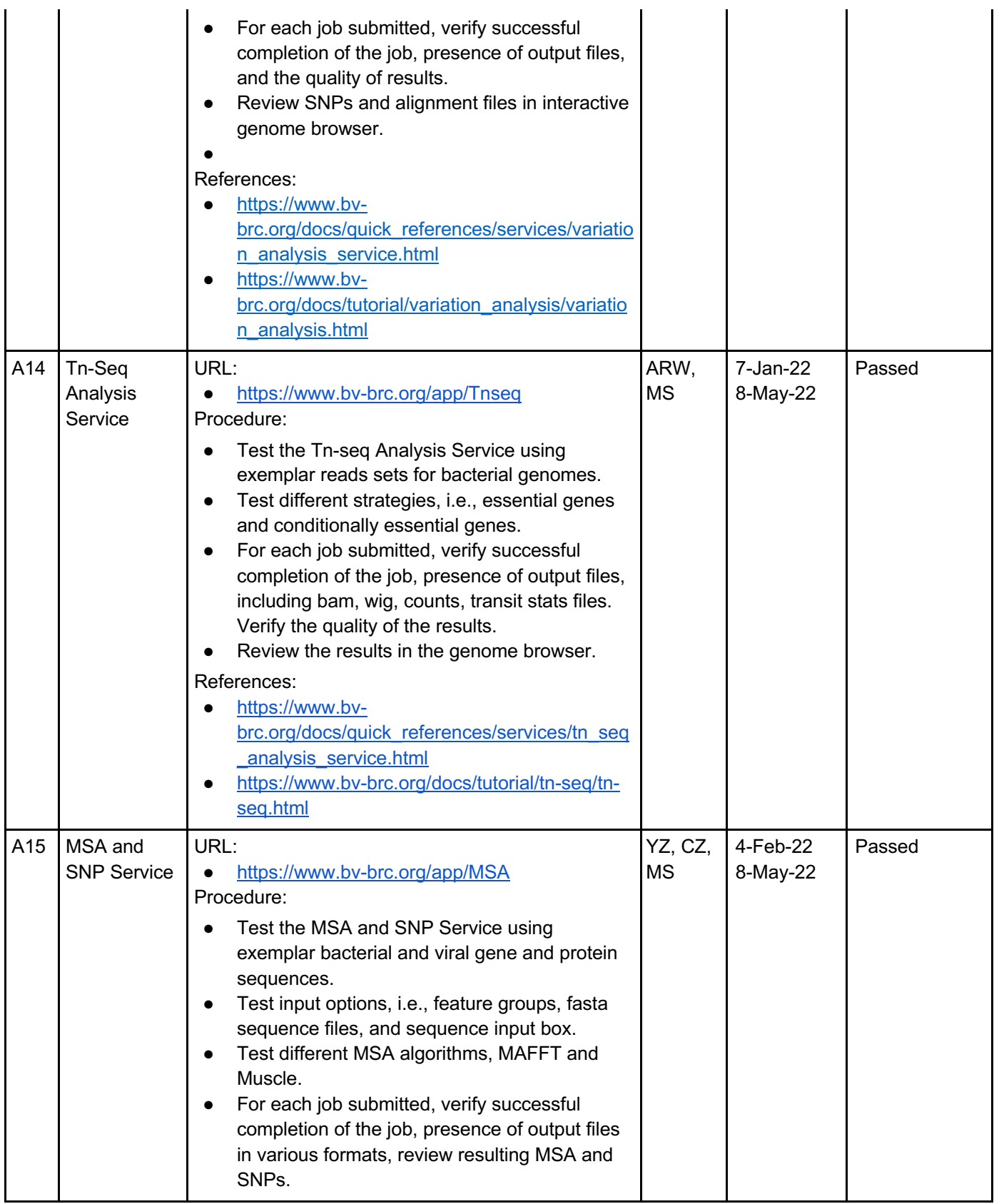

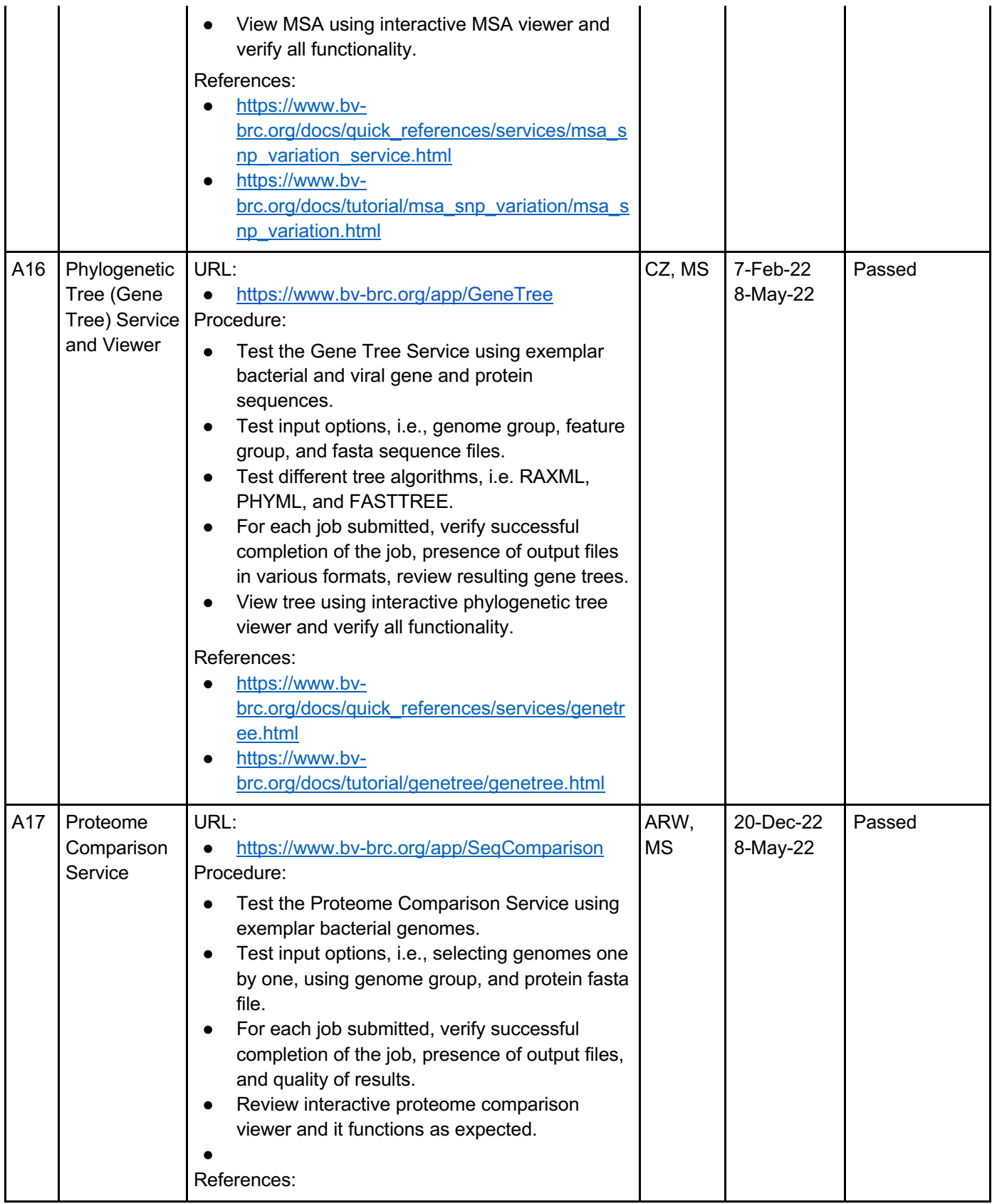

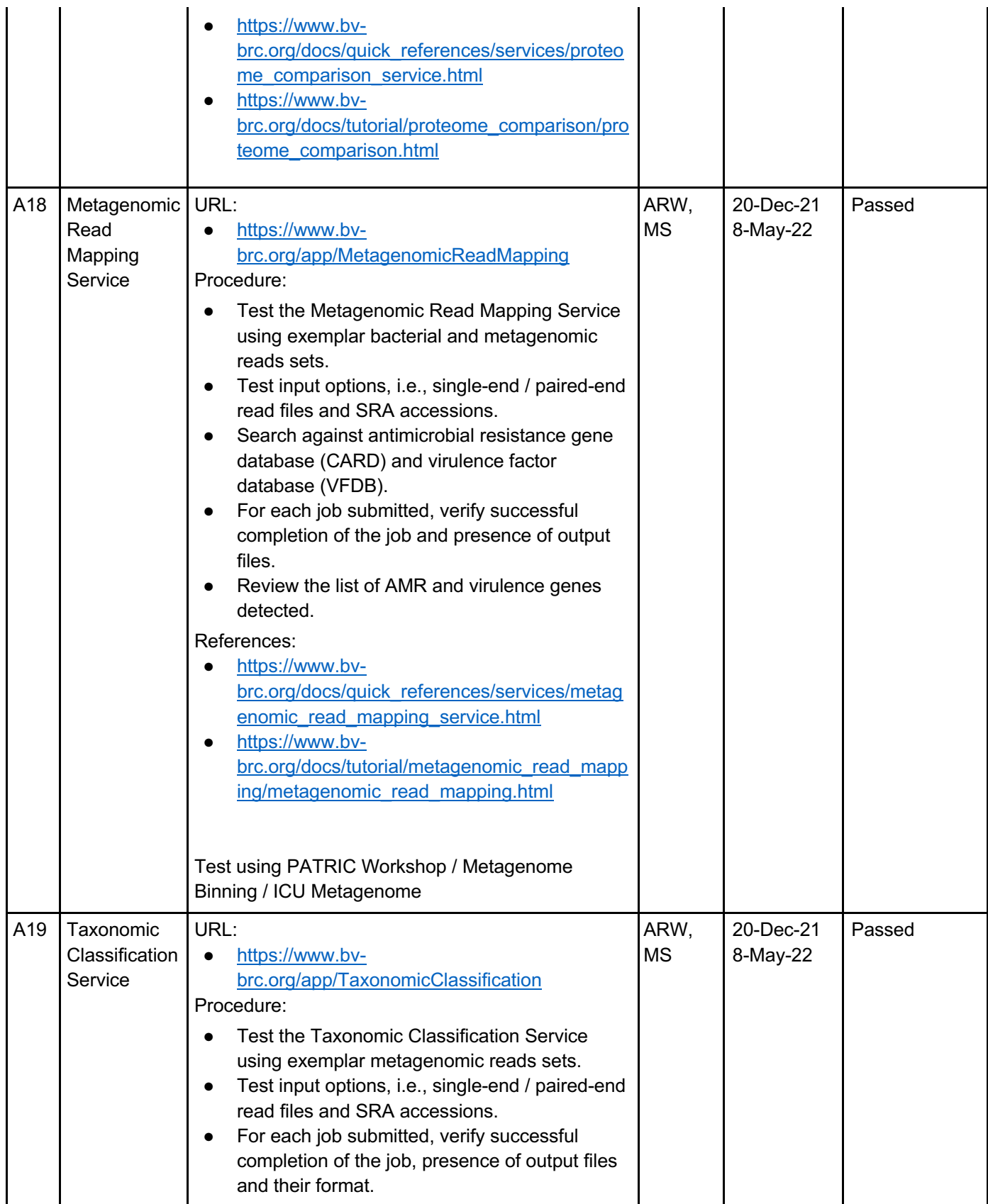

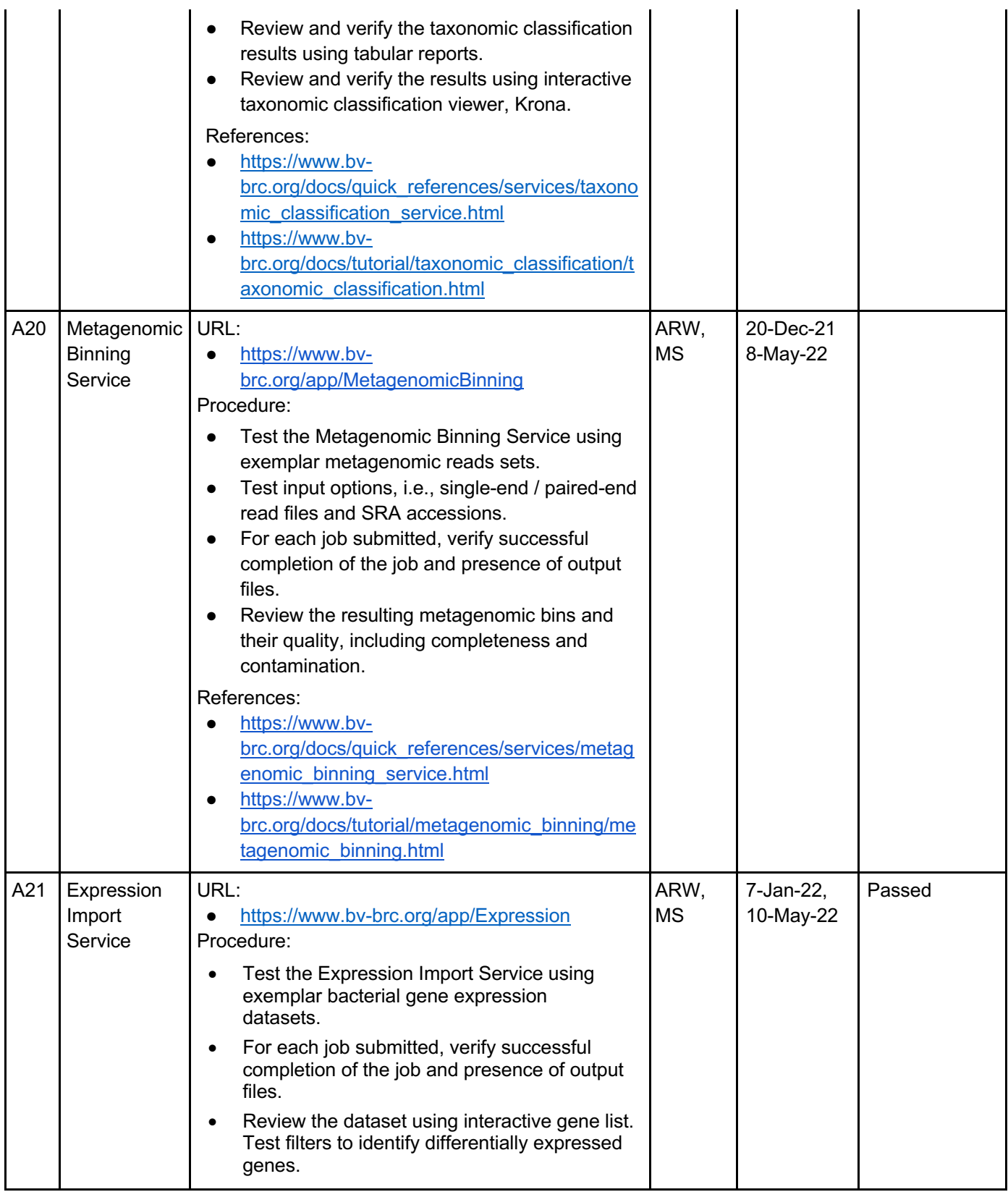

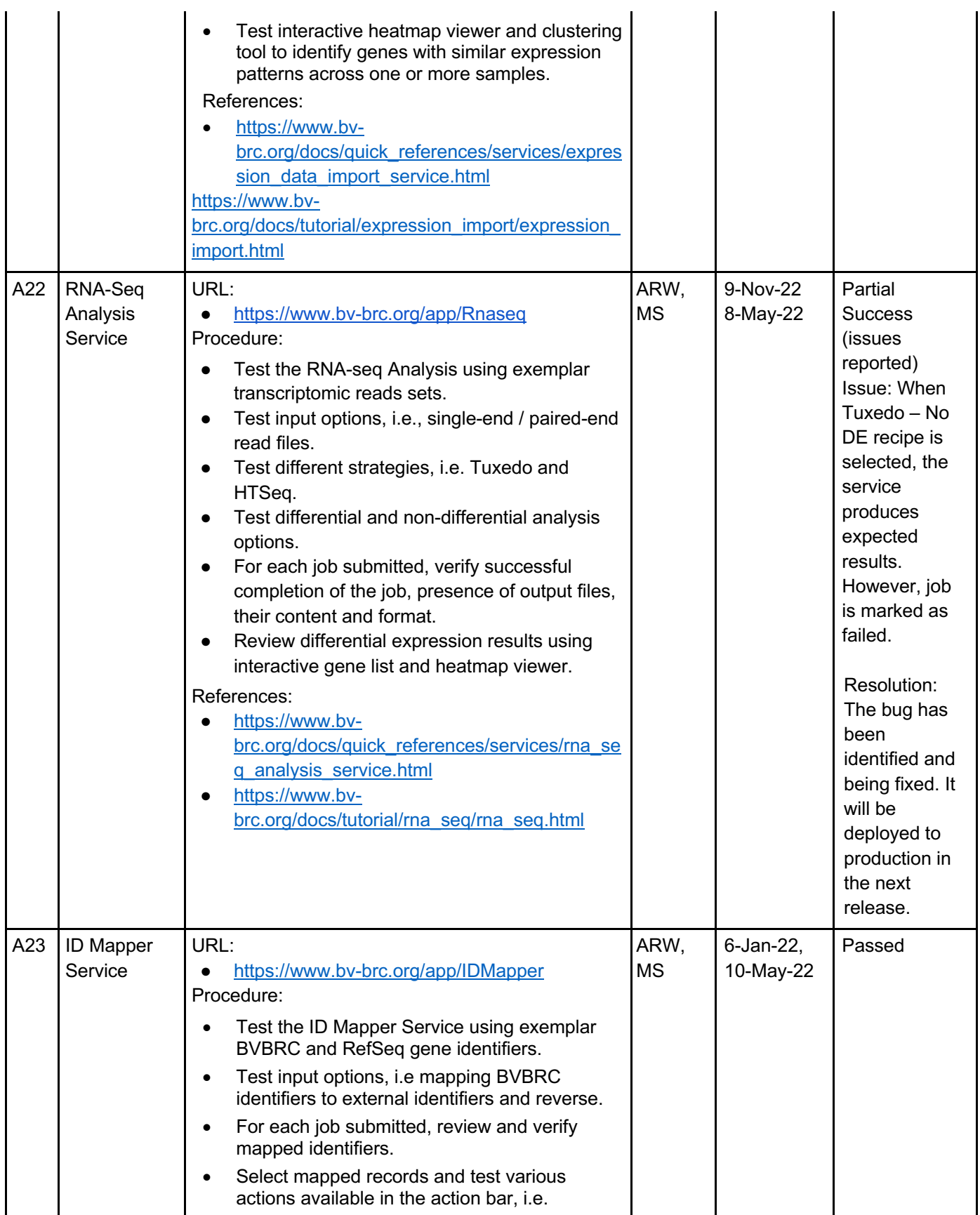

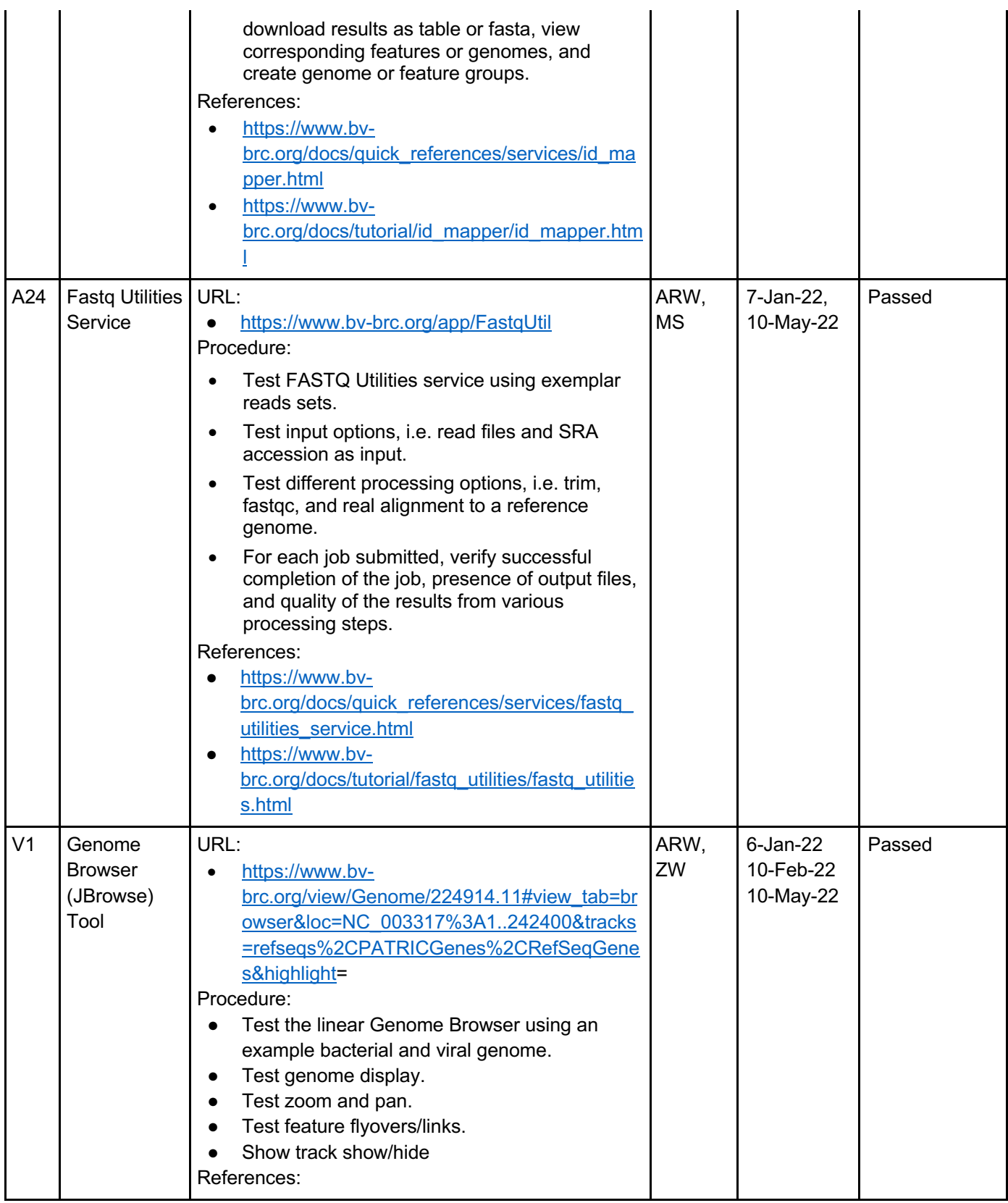

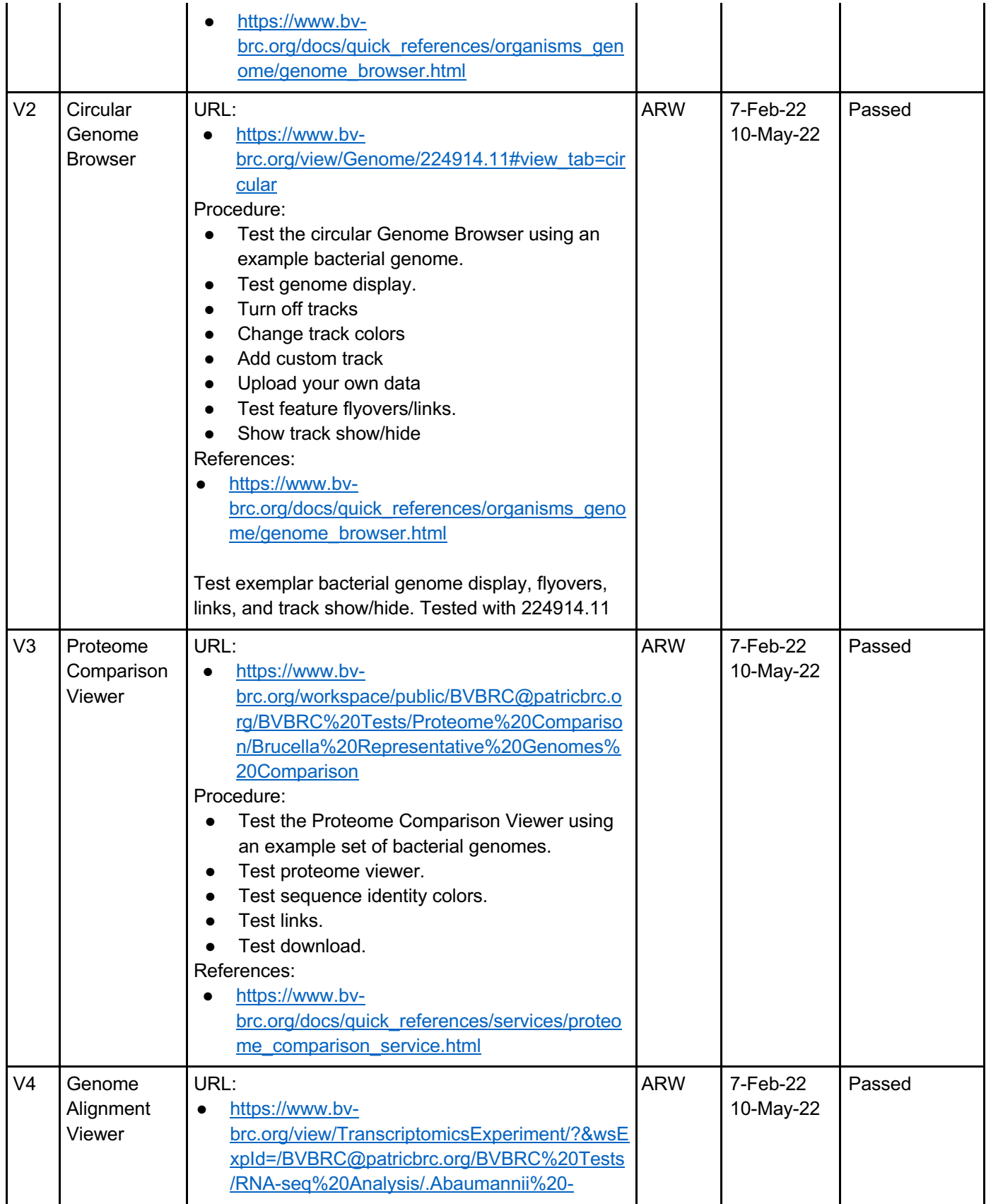

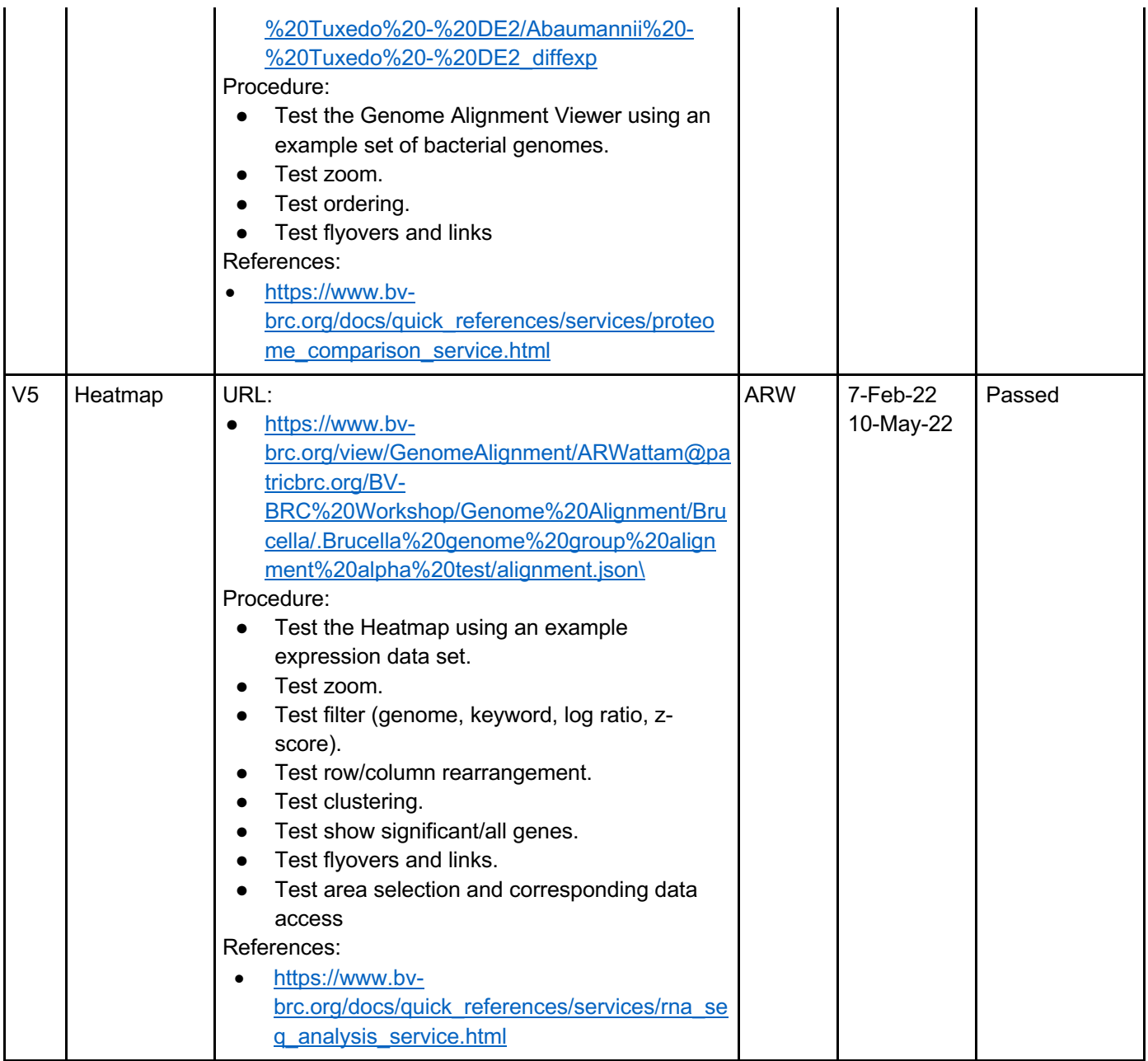

#### **Workspace**

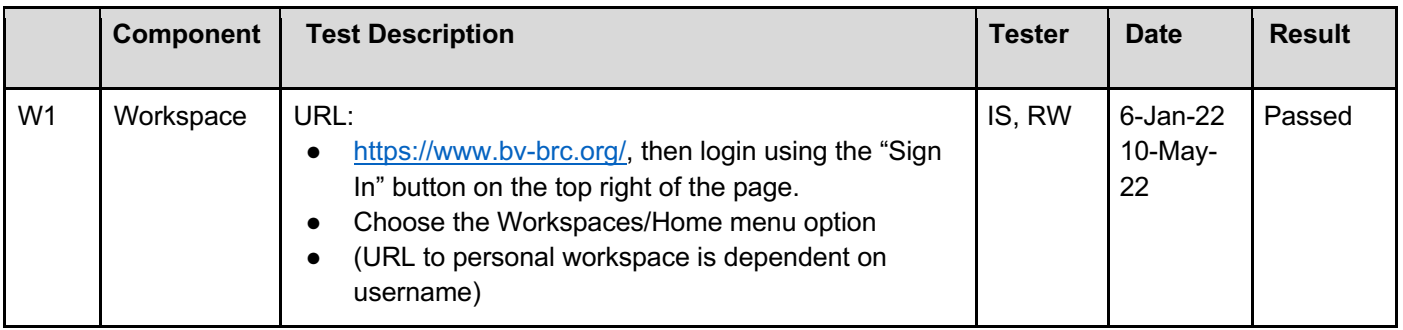

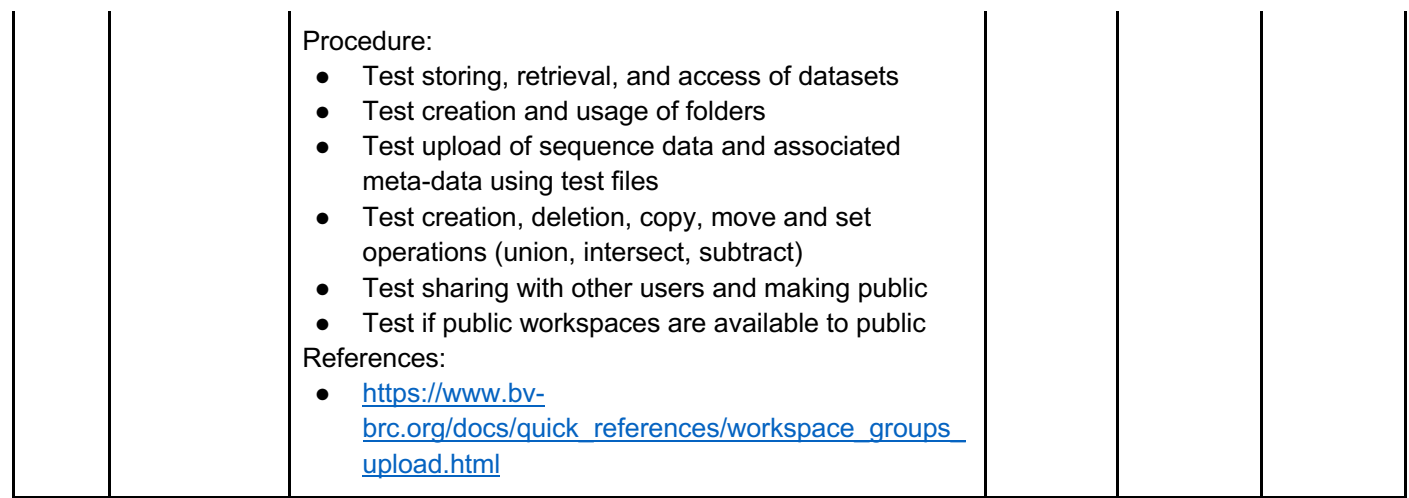